# Information Gathering

- IP address.
- Domain name info.
- Technologies used.
- Other websites on the same server.
- DNS records.
- Files, sub-domains, directories.

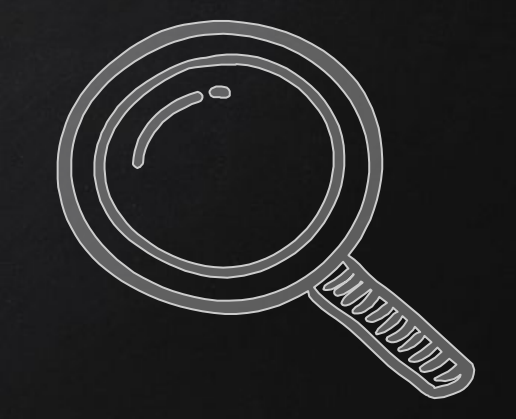

### CRAWLING **SUBDOMAINS**

- Domain before the actual domain name.
- Part of the main domain.

#### Ex:

- subdomain.target.com
- mail.google.com
- plus.google.com

## Crawling **DIRECTORIES**

- Directories/folders inside the web root.
- Can contain files or other directories.

#### Ex:

- target.com/directory
- plus.google.com/discover

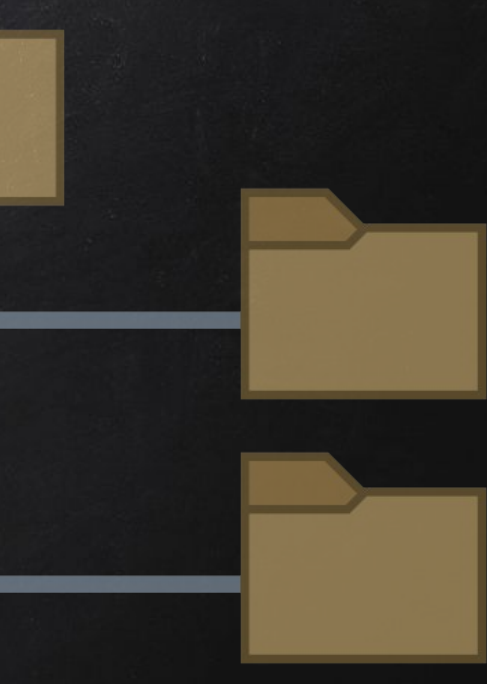

### CRAWLING **SUMMARY**

Our crawler so far can guess:

- Subdomains.
- Directories.
- Files.

Advantages:

 $\rightarrow$  Discover "hidden" paths/paths admin does not want us to know.

Disadvantage:  $\rightarrow$  Will not discover everything.

### CRAWLING **SUMMARY**

Advantages:

 $\rightarrow$  Discover "hidden" paths/paths admin does not want us to know.

Disadvantage:  $\rightarrow$  Will not discover everything.

Solution:  $\rightarrow$  Analyse discovered paths to discover more paths.

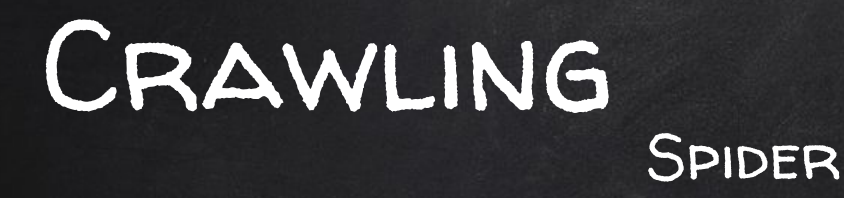

 $Goal \rightarrow Recursively$  list all links starting from a base url.

- 1. Read page html.
- 2. Extract all links.
- 3. Repeat for each new link that is not already in the list

### Lists

● List of values/elements, all can be stored in one variable. Ex:

#### lucky\_numbers\_list = [3, 7, 8, 17, 24] Python will interpret this as

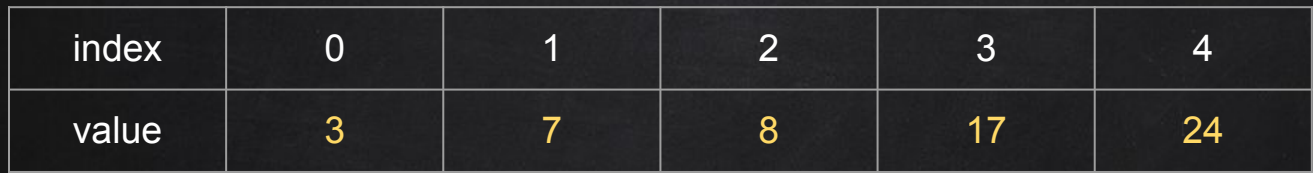

Elements can be accessed using their index print(lucky\_numbers\_list[0]) #prints 3 print(lucky\_numbers\_list[1]) #prints 7 print(lucky\_numbers\_list[2]) #prints 8

#### Lists

● List of values/elements, all can be stored in one variable. Ex:

#### lucky\_numbers\_list = [3, 7, 8, 17, 24]

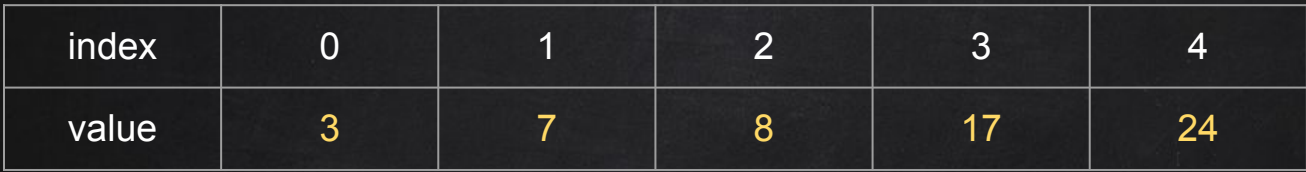

#### lucky\_numbers\_list.pop[2])

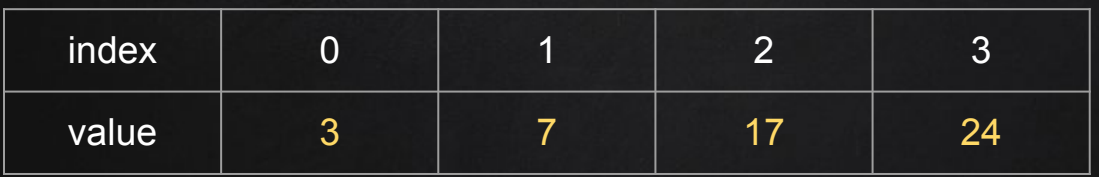

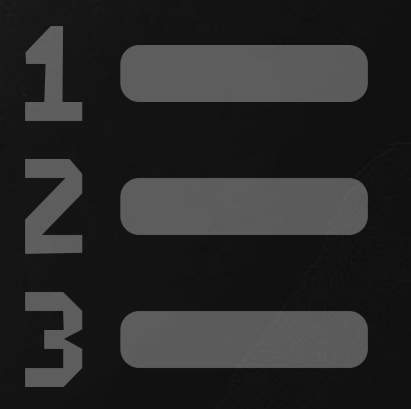

#### WEBSITE HACKING

- 1. Information gathering.
- 2. Discover vulnerabilities.
- 3. Exploit discovered vulnerabilities.

# HTTP Requests Basic information Flow

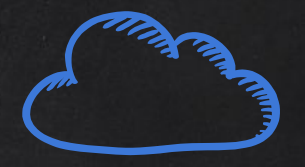

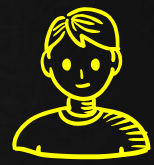

- User clicks on a link.
- HTML website generates a request (client side)
- Request is sent to the server.
- Server performs the request (Server Side)
- Sends response back.

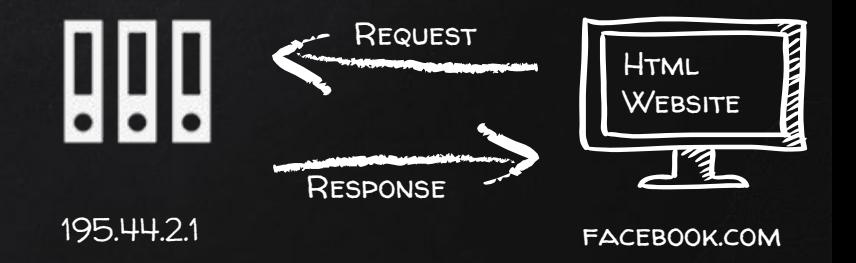

### HTTP Requests - GET vs POST

Two main methods used to send data to the web application:

- 1. Through the URL (Usually using GET).
	- a. <http://website.com/news.php?id=1>
	- b. [http://website.com/?id=1](http://website.com/news.php?id=1)
- 2. Through input elements (usually using POST):
	- a. Search boxes.
	- b. Login boxes
	- c. …..etc

#### Vulnerability\_scanner

How to discover a vulnerability in a web application?

- 1. Go into every possible page.
- 2. Look for ways to send data to the web application (URL + Forms).
- 3. Send payloads to discover vulnerabilities.
- 4. Analyse the response to check of the website is vulnerable.

 $\rightarrow$  General steps are the same regardless of the vulnerability.